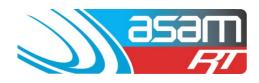

#### Wall priorities with additional search example:

To search for Wall condition, select Internal > Internal Ratings > Walls Priority.

Choose Options of less than ie. '<'.

In values, select less than 3 to obtain all the 0, 1 and 2 priorities.

| ( Asar                          | m Real/Time X                         |                                                                             |                                        |                                                                                            | And in case of the local division of the local division of the loc |                             | - D - X-                         |
|---------------------------------|---------------------------------------|-----------------------------------------------------------------------------|----------------------------------------|--------------------------------------------------------------------------------------------|----------------------------------------------------------------------------------------------------|-----------------------------|----------------------------------|
| ← ⇒                             | C A https://www.asamlive.com          | n/frmframeset.aspx                                                          |                                        |                                                                                            |                                                                                                    |                             | 🚖 🔧                              |
| 1                               | asam<br>Fi                            | <u>Client</u><br>Client Name: Sydney We                                     | Assel <u>Search</u><br>Iter-Potts Hill | Attachments Reports                                                                        | Config                                                                                                    | Maintenance Ar              | qualift Loqout<br>User: dbsAdmin |
| Clier                           | nt                                    | -,,                                                                         | All Clients                            | Select a client                                                                            | Step 1-S                                                                                                    | Select                      |                                  |
| Whe                             | ere                                   | Internal<br>Internal Ratings<br>Walls Priority                              | •                                      | Select a Asset attribut                                                                    |                                                                                                    |                             | - 1                              |
| Optie                           | ons                                   | <ul> <li>● &lt;</li> <li>○ =</li> <li>○ &gt;</li> <li>○ Contains</li> </ul> |                                        | Select a criterion                                                                         | Step 2-<br>range                                                                                                    | Select value                | e                                |
| <b>Step 3</b> – Ade<br>Criteria | d Search                              | 3                                                                           |                                        | <ul> <li>(For Boolean values e</li> <li>(For Date values ente<br/>'01/06/2010')</li> </ul> | Ŭ                                                                                                    | e a '0' is added infront of | single digit days example        |
|                                 |                                       |                                                                             |                                        | Check to show non-m                                                                        | atches                                                                                                    |                             |                                  |
|                                 | Add Search Criteria Clear             | Results/Search Criteria                                                     | Print Show Curren                      | t Search Criteria                                                                          |                                                                                                    |                             |                                  |
| The                             | e search criteria has already been ad | lded to the search list.                                                    |                                        |                                                                                            |                                                                                                    |                             |                                  |
| Client                          |                                       | Area                                                                        |                                        | Asset Attribute                                                                            | Criterion                                                                                                    | Value                       |                                  |
| Sydne                           | ey Water-Orchard Hills                | ReservoirIntern                                                             | alRatings                              | Area                                                                                       | -                                                                                                    | Wall                        | Delete                           |
| Sydne                           | ey Water-Orchard Hills                | ReservoirIntern                                                             | alRatings                              | Priority                                                                                   | <                                                                                                    | 3                           | Delete                           |
| Sear                            | rch Search Within Results             | 0 0 6                                                                       | Step 4-Sel                             | lect Search                                                                                |                                                                                                    | DI 🔺                        | ▲ 師 🕞 🕪 13:23<br>30/06/2011      |

Add to Search Criteria and select Search.

Once the search results are obtained, another criteria could be selected (ie Ladder platforms < 2) and 'Add to search Criteria'. You could then 'Search within results', and narrow down the tanks that have a poor wall rating and an unsafe ladder platform system (which can be an indicator of poor coating performance)

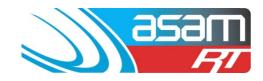

# ASAM – SEARCH FUNCTION EXAMPLES

| 🔇 Asam Real/Time 🛛 🗙                                       |                                                |                                     |                            |                                                  |                    |                         |                     |
|------------------------------------------------------------|------------------------------------------------|-------------------------------------|----------------------------|--------------------------------------------------|--------------------|-------------------------|---------------------|
| ← → C 🔒 https://www.asamlive.com                           | n/frmframeset.aspx                             |                                     |                            |                                                  |                    |                         | *                   |
| asam                                                       | Client Asset                                   | Search Attachments                  | Reports                    | <u>Config Main</u>                               | itenance           | Aqualift L              | oqout               |
| RI                                                         | Client Name: Sydney Water-Potts Hill           |                                     |                            |                                                  |                    | User                    | : dbsAdmin          |
| Client                                                     | Sydney Water-Orchard Hills 🛛 💌 🖾 All Cli       | ients Select a c                    | client                     |                                                  |                    |                         |                     |
| Where                                                      | Internal<br>Internal Ratings<br>Walls Priority | ▼<br>▼ Select a /                   | Asset attribute            | value r                                          | ange ie.           | another<br>'Ladder      |                     |
| Options                                                    | ● <<br>○ =<br>○ ><br>○ Contains                | Select a c                          | criterion                  | platfor                                          | rms < 2'           |                         | ┛                   |
| Value                                                      | 3                                              |                                     | ean values enter '1' for ' | yes' and '0' for 'no')<br>ly Please ensure a '0' | is added infront ( | of single digit days ex | xample              |
| Invert                                                     |                                                | <b>Step 6</b> Add Searc<br>Criteria | h ₅                        |                                                  |                    |                         |                     |
| Add Search Criteria Clea                                   | r Results/Search Criteria Print                |                                     |                            |                                                  |                    |                         |                     |
| The search criteria has already been a                     | dded to the search list.                       |                                     |                            |                                                  |                    |                         |                     |
| Client                                                     | Area                                           | Asset Attr                          | ibute                      | Criterion                                        | Value              |                         |                     |
| Sydney Water-Orchard Hills                                 | ReservoirInternalRatings                       | Step 7 – Search                     | within                     | -                                                | Wall               | Delete                  |                     |
| Sydney Water-Orchard Hills<br>Search Search Within Results | ReservoirInternalRatings                       | results                             |                            | <                                                | 3                  | Delete                  |                     |
| 📀 🦲 📄 🌘                                                    | ) 👩 💁 🛃 🚾                                      |                                     | -                          |                                                  |                    | N 🕅 🗁 👘                 | 13:23<br>30/06/2011 |

#### Selecting a larger tank for re-coating:

| → C A https://www.asamlive.                      | .com/frmframeset.aspx                                       |                                                                                                    |                                                            |                                   |                           |
|--------------------------------------------------|-------------------------------------------------------------|----------------------------------------------------------------------------------------------------|------------------------------------------------------------|-----------------------------------|---------------------------|
| asam                                             | Client Asset See<br>Client Name: Sydney Water-Orchard Hills | arch Attachments Reports                                                                            | Config                                                     | Maintenance                       | Aqualifi Logo<br>User: db |
| Vhere                                            | Internal  Internal  Internal General  Internal Coatings     | Select a Asset attribute                                                                            |                                                            |                                   |                           |
| ptions                                           | ● <<br>○ =<br>○ ><br>○ Contains                             | Select a criterion                                                                                  |                                                            |                                   |                           |
| alue                                             | 3                                                           | (For Boolean values en<br>(For Date values enter o<br>(For Date values enter o<br>(For Date values) | ter '1' for 'yes' and '0' for 'r<br>Id/mm/yyy Please ensur | no')<br>re a '0' is added infront | of single digit days exam |
|                                                  |                                                             |                                                                                                    |                                                            |                                   |                           |
| nvert                                            |                                                             | Check to show non-ma                                                                                | tches                                                      |                                   |                           |
|                                                  |                                                             | Check to show non-ma                                                                                | tches                                                      |                                   |                           |
| Add Search Criteria                              |                                                             |                                                                                                    | Iches<br>Criterion                                         | Value                             |                           |
| Add Search Criteria C                            | Jear Results/Search Criteria Print 𝔍 Show                   | v Current Search Criteria                                                                           |                                                            | Value<br>15                       | Delete                    |
| Add Search Criteria C nt ney Water-Orchard Hills | Zear Results/Search Criteria Print I Show                   | v Current Search Criteria<br>Asset Attribute                                                        | Criterion                                                  |                                   | Delete                    |
|                                                  | Clear Results/Search Criteria Print I Show                  | v Current Search Criteria<br>Asset Attribute<br>Capacity                                            | Criterion<br>>                                             | 15                                |                           |

When deciding which larger tanks to re-coat, Select General > General > Capacity > Value > 15 (ML)

Add to search Criteria, then select Internal > Internal Coatings > Type > Contains > Bitumen

Add to Search Criteria, then select Internal > Internal General > Internal Coatings (benchmark) < 3

## ASAM Data Management – Online and Accessible

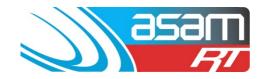

Add to search Criteria and select Search.

| 🔇 Asam Real/Time 🛛 🕹            | Contraction of the local division of the local division of the loc | CONTRACTOR OFFICE       |                      |                                          |
|---------------------------------|----------------------------------------------------------------------------------------------------|-------------------------|----------------------|------------------------------------------|
| ← → C 🔒 https://www.asamlive.co | om/frmframeset.aspx                                                                                                    |                         |                      | \$ 3                                     |
| asam                            | Client Asset Sear<br>Client Name: Sydney Water-Orchard Hills                                                                                                    | rch Attachments Reports | s Config Maintenance | Aqualift Logout<br>User: dbsAdmin        |
|                                 | 2 2 2 3 3 H 4 → H 1/1                                                                                                    | Main Report 💌 🏦         | 100% Dusness         |                                          |
|                                 | Reservoir Search Results R<br>30/06/2011                                                                                                    | Report                  | asam<br>77           |                                          |
|                                 | Description<br>General Capacity                                                                                                    | Criterion >             | Value<br>15          | 1                                        |
|                                 | Internal Coatings Type                                                                                                    | like                    | bitumen              |                                          |
|                                 | Internal General Internal Coatings<br>Sydney Water-Orchard Hills                                                                                                    | ×                       | 3                    | -                                        |
|                                 | Cranebrook 0324                                                                                                    |                         |                      |                                          |
|                                 |                                                                                                    |                         |                      |                                          |
|                                 |                                                                                                    |                         |                      |                                          |
|                                 |                                                                                                    |                         |                      |                                          |
| 3 6 3 0 4                       | o o o Az 🐼 🚾 S                                                                                                    |                         | B                    | ▲ N III II II III III III III III III II |

As an added criterion, you could also add in 'CP > no', as this would be another indicator that the existing coating was deteriorated.

| Asam Real/Time ×             |                             |                        |                      | and the second second se |                      |                         | _ 0         |
|------------------------------|-----------------------------|------------------------|----------------------|----------------------------------------------------------------------------------------------------|----------------------|-------------------------|-------------|
| C A https://www.asamlive.c   | com/frmframeset.aspx        |                        |                      |                                                                                                    |                      |                         |             |
| asam                         | Client                      | Asset Search           | Attachments Rep      | orts Config                                                                                                    | Maintenance          | Aqualift                | Logout      |
| RI                           | Client Name: Syd            | iney Water Potts Hill  |                      |                                                                                                    |                      | U                       | ser: dbsAdm |
| Client                       | Port Macquarie-Hastings     | Counci 🖃 🗖 All Clients | Select a client      |                                                                                                    |                      |                         |             |
|                              | General                     |                        |                      |                                                                                                    |                      |                         |             |
| here                         | Clean                       |                        | Select a Asset at    | ribute                                                                                                    |                      |                         |             |
|                              | Clean Due                   |                        |                      |                                                                                                    |                      |                         |             |
|                              |                             |                        |                      |                                                                                                    |                      |                         |             |
| Options                      | 0-                          |                        | Select a criterion   |                                                                                                    |                      |                         |             |
|                              | ○ ><br>○ Contains           |                        |                      |                                                                                                    |                      |                         |             |
|                              | C COMMINS                   |                        | Select a value       |                                                                                                    |                      |                         |             |
| alue                         | 2012                        |                        | (For Boolean valu    | ront of single digit day                                                                                                    | e evample            |                         |             |
|                              |                             |                        | "01/06/2010")        | enter Gunninggy Flease en                                                                                                    | Sure a o 15 auteurin | form of single digh day | s example   |
| vert                         | 8                           |                        | Check to show n      | on-matches                                                                                                    |                      |                         |             |
|                              |                             |                        |                      |                                                                                                    |                      |                         |             |
| Add Search Criteria Cl       | ear Results/Search Criteria | Print Show Cur         | rent Search Criteria |                                                                                                    |                      |                         |             |
|                              | 46.                         |                        |                      |                                                                                                    |                      |                         |             |
|                              |                             |                        |                      |                                                                                                    |                      |                         |             |
| ent                          |                             | Area                   | Asset Attribute      | Criterion                                                                                                    | Value                |                         |             |
| t Macquarie-Hastings Council |                             | ReservoirClean         | CleanDue             |                                                                                                    | 2010                 | Delete                  |             |
| Macquarie-Hastings Council   |                             | ReservoirClean         | CleanDue             | <                                                                                                    | 2012                 | Delete                  |             |
| arch Search Within Results   |                             |                        |                      |                                                                                                    |                      |                         |             |
|                              |                             |                        |                      |                                                                                                    |                      |                         |             |
|                              | 🚯 👝 👧 🗛                     | 5 📉 📉 💽                |                      |                                                                                                    | C. BI                | - 7 1 1 1 1             | 13:10       |

### **Cleaning search:**

### ASAM Data Management - Online and Accessible

For assistance contact:david@asam.com.au0418 762 420 or jill@asam.com.au0417 399 198Project ManagementVersion 3.0Last updated June 2023Page 3

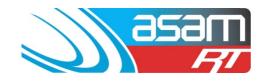

# ASAM – SEARCH FUNCTION EXAMPLES

For a search of 'Cleaning due' dates, select General > Clean > Clean Due. To bracket the required date section (more than 01/01/2010 and less than 01/01/2012), select 'Options' > 01/01/2010 and 'Add to search criteria.' Select Options < 01/01/2012 and again 'Add to search criteria' Select Search

| <ul> <li>C Attps://www.asamlive.com/fm</li> </ul> | nframeset.aspx    |                    |        |                |         |           |             |          |              | ľ |
|---------------------------------------------------|-------------------|--------------------|--------|----------------|---------|-----------|-------------|----------|--------------|---|
| asam                                              | Client            | Asset              | Search | Attachments    | Reports | Config    | Maintenance | Aqualift | Logout       |   |
| R                                                 | Client Name: Sydr | ey Water-Potts Hil |        |                |         |           |             |          | User: dbsAdi | - |
| Client                                            |                   | Area               |        | Asset Attribut | e       | Criterion | Value       |          |              | 1 |
| Port Macquarie-Hastings Council                   |                   | ReservoirCle       | an     | CleanDue       |         | *         | 2010        | Delete   |              |   |
| Port Macquarie-Hastings Council                   |                   | ReservoirCle       | an     | CleanDue       |         | *         | 2012        | Delete   |              |   |
| Search Within Results                             |                   |                    |        |                |         |           |             |          |              |   |
| Results - Reservoir Names                         |                   |                    |        |                |         |           |             |          |              | ĺ |
| Client                                            |                   |                    |        | Reservoir      |         |           |             |          |              | I |
| Port Macquarie-Hastings Council                   |                   |                    |        | Comboyne 08    |         |           | Sele        | ct       |              |   |
| Port Macquarie-Hastings Council                   |                   |                    |        | Comboyne 09    |         |           | Sele        | ct       |              |   |
| Port Macquarie-Hastings Council                   |                   |                    |        | Grants Head 12 | 2       |           | Sele        | ct       |              |   |
| Port Macquarie-Hastings Council                   |                   |                    |        | Long Flat 20   |         |           | Sele        | ct       |              | l |
| Port Macquarie-Hastings Council                   |                   |                    |        | Long Flat 21   |         |           | Sele        | ct       |              | ľ |
| Port Macquarie-Hastings Council                   |                   |                    |        | Rosewood 26    |         |           | Sele        | ct       |              | l |
| Port Macquarie-Hastings Council                   |                   |                    |        | Rosewood 27    |         |           | Sele        | ct       |              |   |
| Port Macquarie-Hastings Council                   |                   |                    |        | Telegraph Poin | t 31    |           | Sele        | ct       |              |   |
| Port Macquarie-Hastings Council                   |                   |                    |        | Telegraph Poin | t 32    |           | Sele        | ct       |              | ĺ |
| Found 9 Matches                                   |                   |                    |        |                |         |           |             |          |              | ľ |

The list of tanks is displayed – each can be individually viewed by clicking 'Select', or a list can be printed off.

| sam | Client Asset                         | Search Attachments Res | orts Config | Maintenance Aqua | lift Logout |     |
|-----|--------------------------------------|------------------------|-------------|------------------|-------------|-----|
|     | Client Name: Sydney Water-Potts Hill |                        |             |                  | User: dbsAd | min |
| 6   | а <b>ла</b> на эн 1/1 [              | Main Report 💌 🍸        | 100% 💌      | Business Quetts  |             |     |
|     | Reservoir Search Resu                | Its Report             | )) asar     |                  |             |     |
| -   | Description                          | Criterion              | Value       |                  |             |     |
|     | Clean Clean Due                      | >                      | 2010        |                  |             |     |
|     | Clean Clean Due                      | <                      | 2012        |                  |             |     |
|     | Port Macquarie-Hastings Count        | sil                    |             |                  |             |     |
|     | Comboyne 08                          |                        |             | _                |             |     |
|     | Comboyne 09                          |                        |             |                  |             |     |
|     | Grants Head 12                       |                        |             |                  |             |     |
|     | Long Flat 20                         |                        |             |                  |             |     |
|     | Long Flat 21                         |                        |             |                  |             |     |
|     | Rosewood 26                          |                        |             |                  |             |     |
|     | Rosewood 27                          |                        |             |                  |             |     |
|     | Telegraph Point 31                   |                        |             |                  |             |     |
|     | Telegraph Point 32                   |                        |             |                  |             |     |

#### ASAM Data Management – Online and Accessible